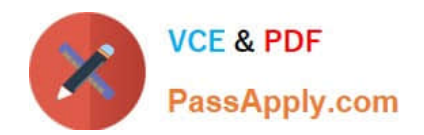

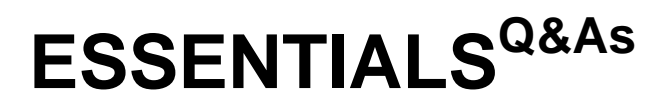

Fireware Essentials Exam

# **Pass WatchGuard ESSENTIALS Exam with 100% Guarantee**

Free Download Real Questions & Answers **PDF** and **VCE** file from:

**https://www.passapply.com/essentials.html**

# 100% Passing Guarantee 100% Money Back Assurance

Following Questions and Answers are all new published by WatchGuard Official Exam Center

**63 Instant Download After Purchase** 

- **@ 100% Money Back Guarantee**
- 365 Days Free Update
- 800,000+ Satisfied Customers

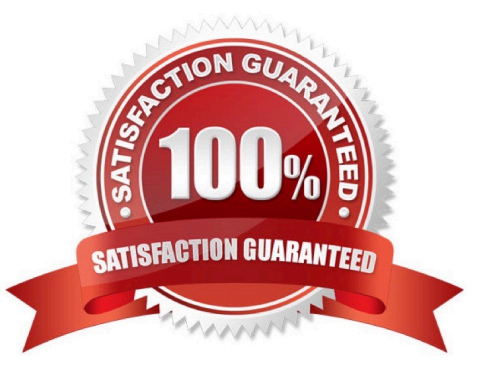

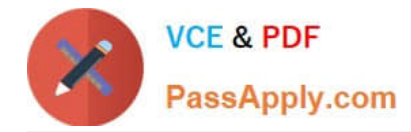

#### **QUESTION 1**

You can use Firebox-DB authentication with any type of Mobile VPN.

A. True

B. False

Correct Answer: A

#### **QUESTION 2**

Users on the trusted network cannot browse Internet websites. Based on the configuration shown in this image, what could be the problem with this policy configuration? (Select one.)

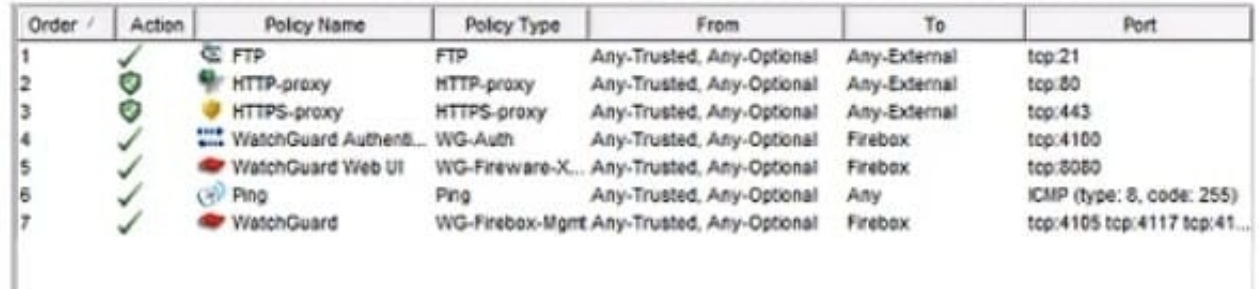

A. The default Outgoing policy has been removed and there is no policy to allow DNS traffic.

B. The HTTP-proxy policy has higher precedence than the HTTPS-proxy policy.

- C. The HTTP-proxy policy is configured for the wrong port.
- D. The HTTP-proxy allows Any-Trusted and Any-Optional to Any-External.

Correct Answer: A

## **QUESTION 3**

In the default Firebox configuration file, which policies control management access to the device? (Select two.)

- A. WatchGuard
- B. FTP
- C. Ping
- D. WatchGuard Web UI

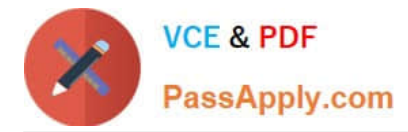

E. Outgoing

Correct Answer: AD

## **QUESTION 4**

You configured four Device Administrator user accounts for your Firebox. To see a report of witch Device Management users have made changes to the device configuration, what must you do? (Select two.)

A. Start Firebox System Manager for the device and review the activity for the Management Users on the Authentication List tab.

B. Connect to Report Manager or Dimension and view the Audit Trail report for your device.

C. Open WatchGuard Server Center and review the configuration history for managed devices.

D. Configure your device to send audit trail log messages to your WatchGuard Log Server or Dimension Log Server.

Correct Answer: BC

#### **QUESTION 5**

From the SMTP proxy action settings in this image, which of these options is configured for outgoing SMTP traffic? (Select one.)

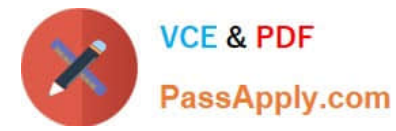

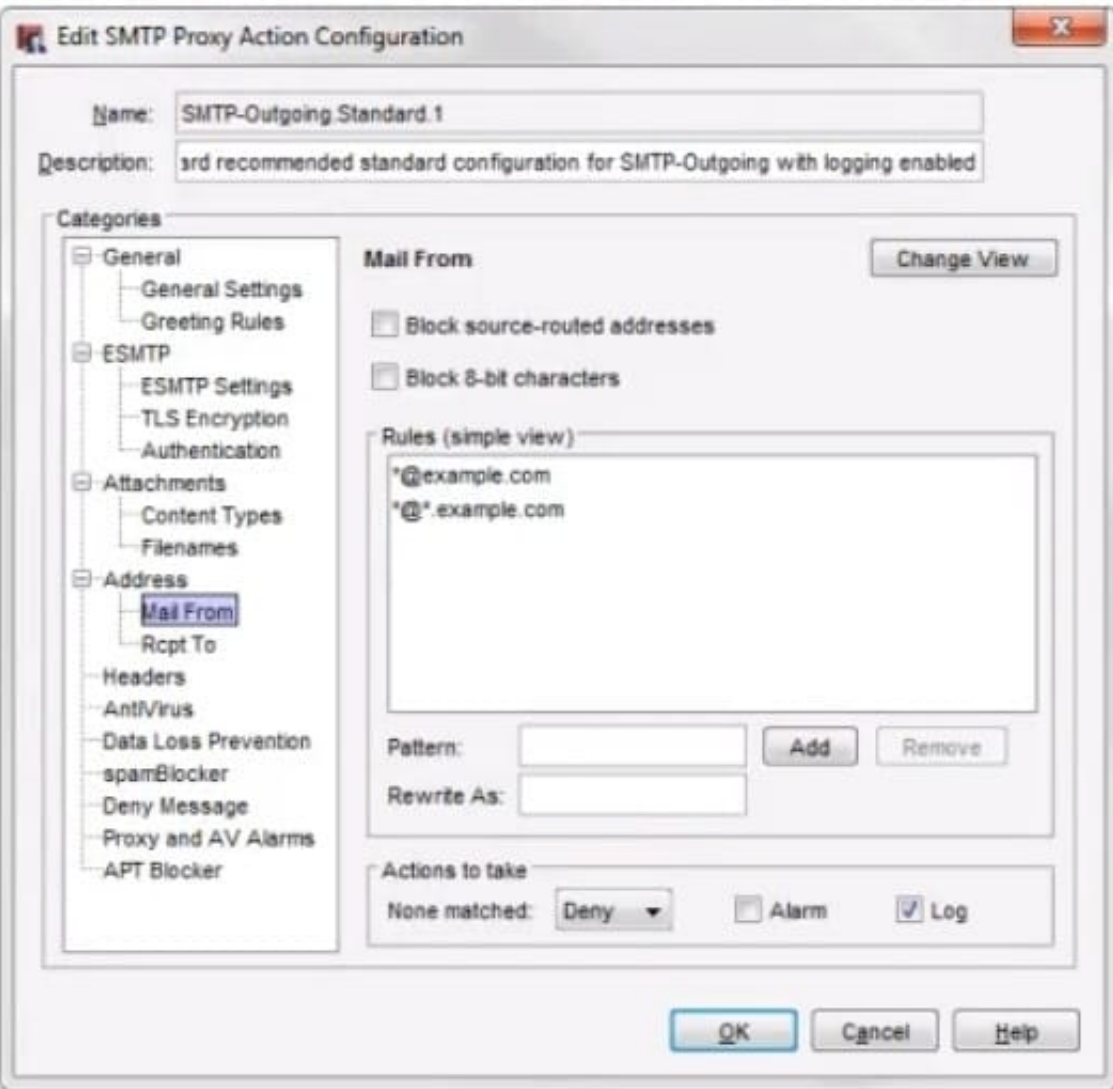

- A. Rewrite the Mail From header for the example.comdomain.
- B. Deny incoming mail from the example.comdomain.
- C. Prevent mail relay for the example.comdomain.
- D. Deny outgoing mail from the example.comdomain.
- Correct Answer: B

[Latest ESSENTIALS Dumps](https://www.passapply.com/essentials.html) [ESSENTIALS VCE Dumps](https://www.passapply.com/essentials.html) [ESSENTIALS Exam](https://www.passapply.com/essentials.html)

**[Questions](https://www.passapply.com/essentials.html)**